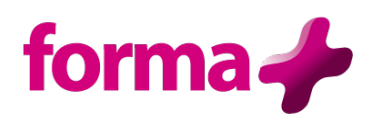

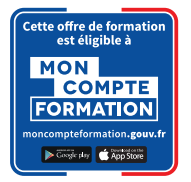

# **AUTOCAD**

# **Perfectionnement**

Durée : 2 jours / 14 heures

#### **Objectifs :**

- Maîtriser les outils et les techniques pour la création, l'annotation, l'impression de dessins 2D
- Gagner en efficacité et vitesse de production

#### **Public :**

• Utilisateurs expérimentés d'AutoCAD souhaitant une formation additionnelle

#### **Pré-requis :**

• Connaître AUTOCAD

# **Contenu :**

- **Rappel général**
- **Utilitaires**
	- o Travailler efficacement avec les sélections
	- o Création et utilisation des groupes, sélection rapide
	- o Créer des vues nommées

#### • **Fonctions avancées**

- o Utilisation et édition des polylignes
- o Création de contours et calcul de surfaces
- o La commande Joindre

#### • **Les attributs**

- o Aperçu des attributs et création de cartouche
- o Insertion et édition du contenu d'attributs
- o Édition des attributs un par un ou globalement
- o Mettre visible ou invisible des attributs
- o Édition de blocs sur place

# • **Les références externes : Xref**

- o Aperçu des références externes
- o Ancrage, superposition, ouverture, édition des Xrefs
- o Éditer des Xrefs sur place
- o Rendre une Xref permanente dans le dessin

# • **Gestion des images bitmap**

- o Insérer des images, logos...
- o Formats de fichier
- o Délimiter une zone de l'image insérée

# • **Les jeux de feuilles**

- o Création, modification d'un nouveau jeu de feuilles
- o Utilisation du gestionnaire des jeux de feuilles
- o Placer une vue dans un jeu de feuilles
- o Création d'une liste ou nomenclature de feuilles

# **Formation éligible à moncompteformation.gouv.fr**

- ü *Passage de la certification TOSA (en option) qui est le standard international de mesure des compétences informatiques et qui permet de mesurer tous les niveaux, de débutants à experts.*
- ü *Remise d'un diplôme attestant du niveau de compétences*

#### **Moyens pédagogiques :**

#### Formation réalisée en présentiel ou à distance

Apports théoriques - Étude de cas et exercices pratiques - Conception et choix des outils pédagogiques et supports de formation en fonction des besoins du stagiaire et du secteur d'activité de l'Entreprise. Formateur sélectionné par Forma + pour ses compétences pédagogiques et son expérience dans ce domaine d'expertise Matériel de projection - Tableau

# **Suivi de la formation et évaluation :**

Fiche d'évaluation de satisfaction remis à chaque stagiaire en fin de stage - Attestation de stage Feuille de présence signée par 1/2 journée - Évaluation des acquis tout au long de la formation Avant la formation, questionnaire de pré-évaluation si nécessaire afin de déterminer le niveau et les besoins du participant

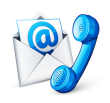

Nous contacter Florence BESSIRARD 0 986 370 301 commercial@forma-plus.pro Forma+ 57 Avenue de Bretagne 76100 ROUEN http://www.forma-plus.net